# CMSC 330: Organization of Programming Languages

#### Introduction to Ruby

CMSC 330 - Spring 2017 1

## Clickers improve student engagement

Biochem Mol Biol Educ. 2009 Mar; 37(2): 84-91. doi: 10.1002/bmb. 20264.

#### Using clickers to improve student engagement and performance class.

Addison S<sup>1</sup>, Wright A, Milner R.

 $\bigoplus$  Author information

**Abstract** 

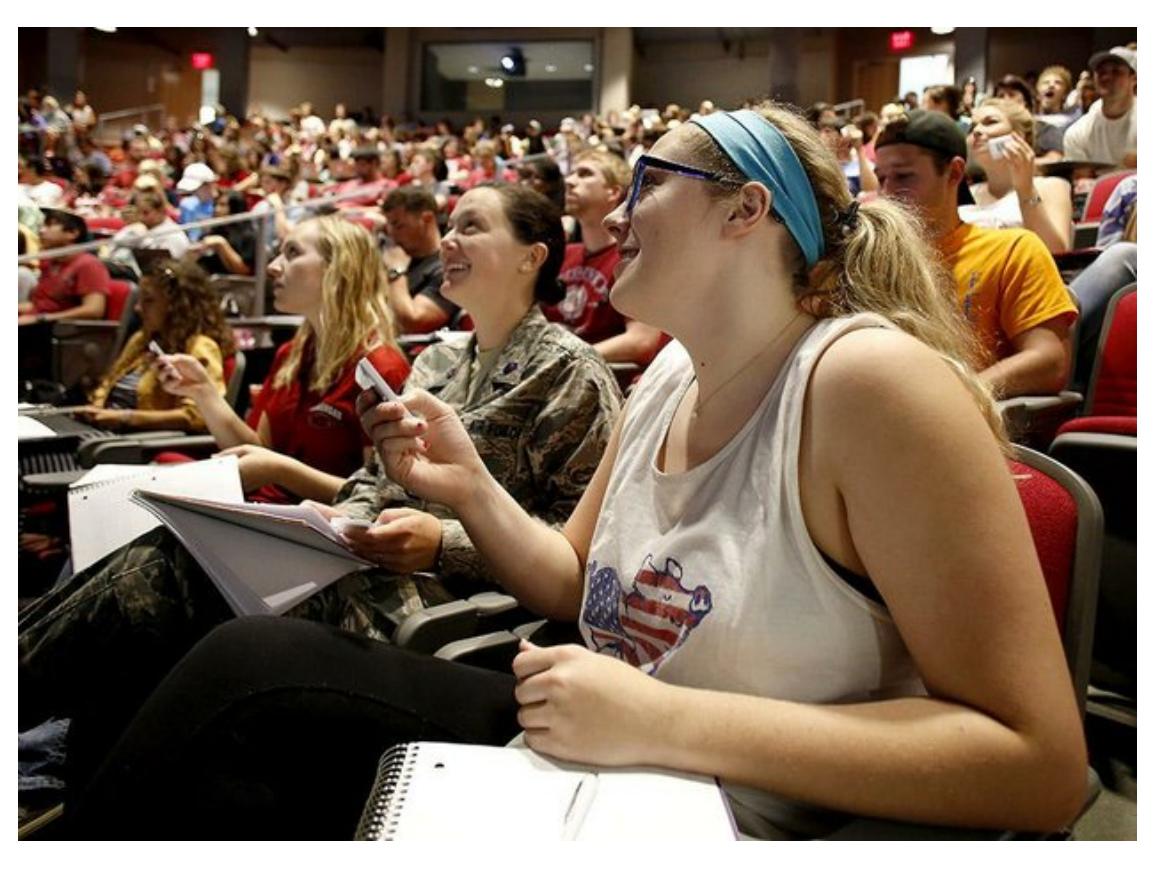

## Students say

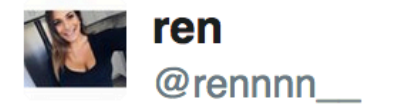

Clickers are the invention of satan I'm convinced. 5:45 PM - 26 Nov 2012  $\cdot$  San Diego, CA, United States

任  $\blacklozenge$ 

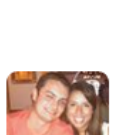

┶

**V** Follow

**Rachel Paddock** @RachelPaddock

 $\bullet$  1

Whoever invented clickers.... I despise you. 11:33 AM - 29 Nov 2012

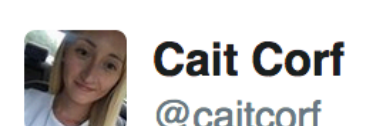

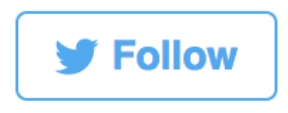

任

BUT WHY MUST I BE SO STUPID?! The only reason I stayed is because it this class has I clickers, guess what I forgot to bring to class today?

12:18 PM - 15 Mar 2013

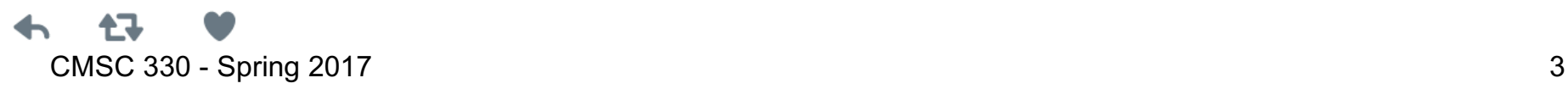

# I have my clicker

- A. True
- B. False

#### Introduction

- Ruby is an *object-oriented, imperative, dynamically typed (scripting) language*
	- "I wanted a scripting language that was more powerful than Perl, and more object-oriented than Python. That's why I decided to design my own language."
	- "I believe people want to express themselves when they program. They don't want to fight with the language. Programming languages must feel natural to programmers. I tried to make people enjoy programming and concentrate on the fun and creative part of programming when they use Ruby."

*– Yukihiro Matsumoto (*"*Matz*"*)*

# Ruby

- ► An object-oriented, imperative, dynamically typed scripting language
	- Created in 1993 by Yukihiro Matsumoto (Matz)
	- "Ruby is designed to make programmers happy"
	- Core of Ruby on Rails web programming framework (a key to its popularity)
	- Similar in flavor to many other scripting languages  $\triangleright$  Much cleaner than perl
	- Full object-orientation (even primitives are objects!)

## Books on Ruby

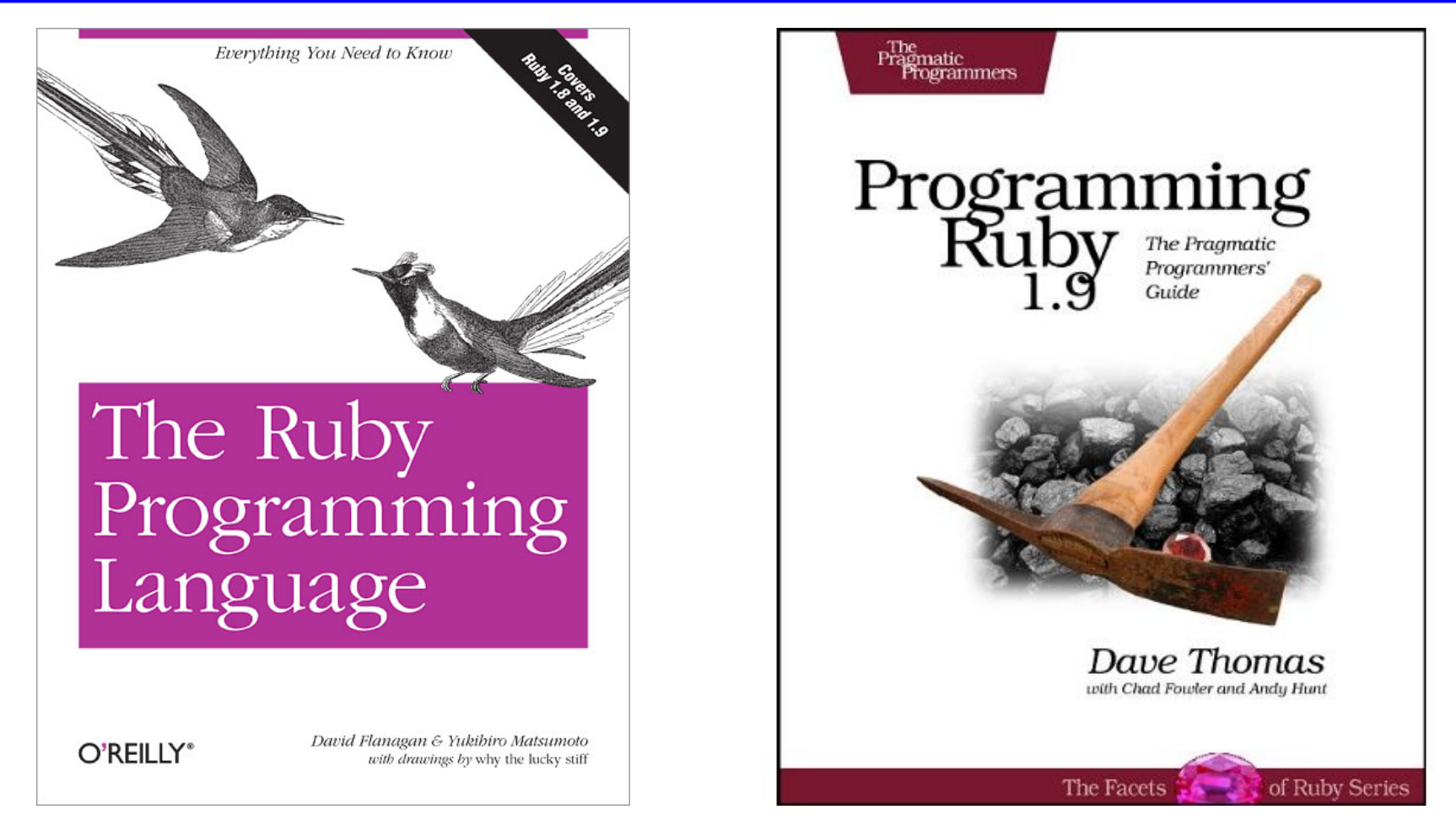

• Earlier version of Thomas book available on web  $\triangleright$  See course web page

CMSC 330 - Spring 2017 7

## Applications of Scripting Languages

- ► Scripting languages have many uses
	- Automating system administration
	- Automating user tasks
	- Quick-and-dirty development
- ▶ Motivating application

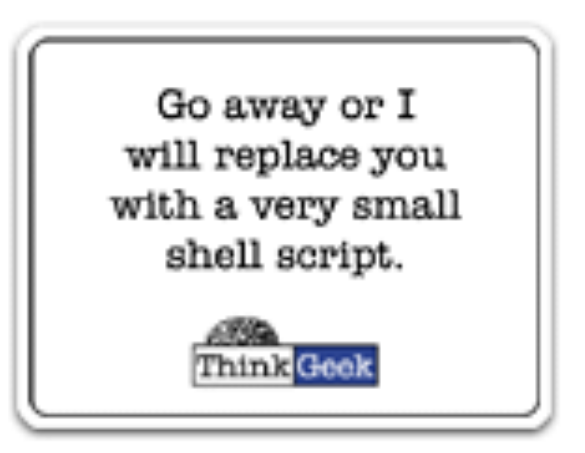

## Text processing

#### Output from Command-Line Tool

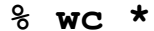

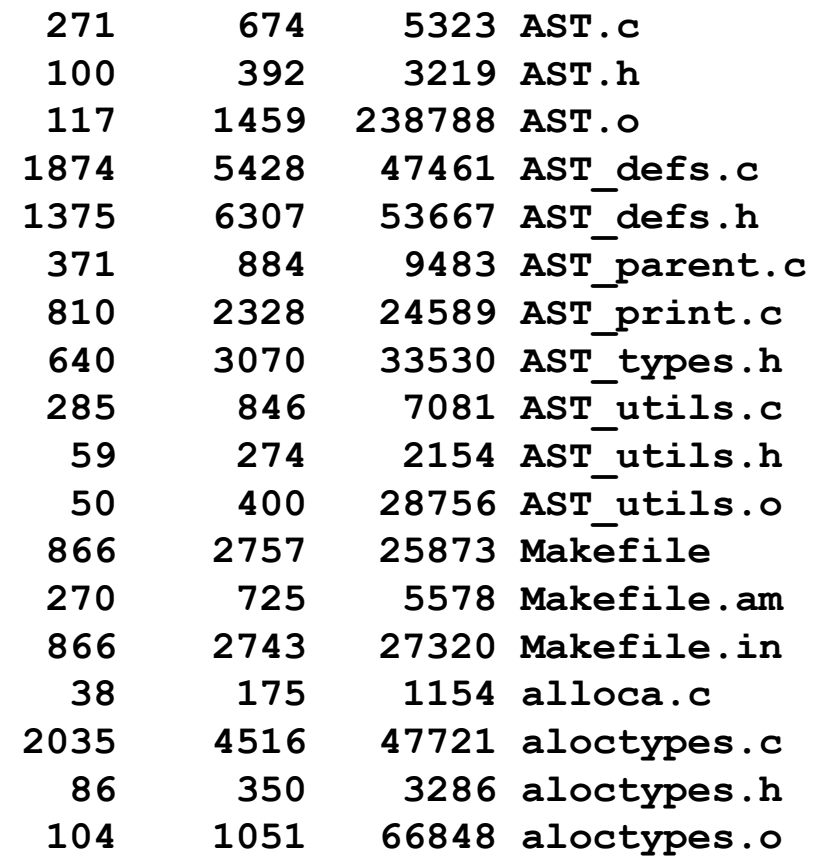

CMSC 330 - Spring 2017 9

**...**

#### Climate Data for IAD in August, 2005

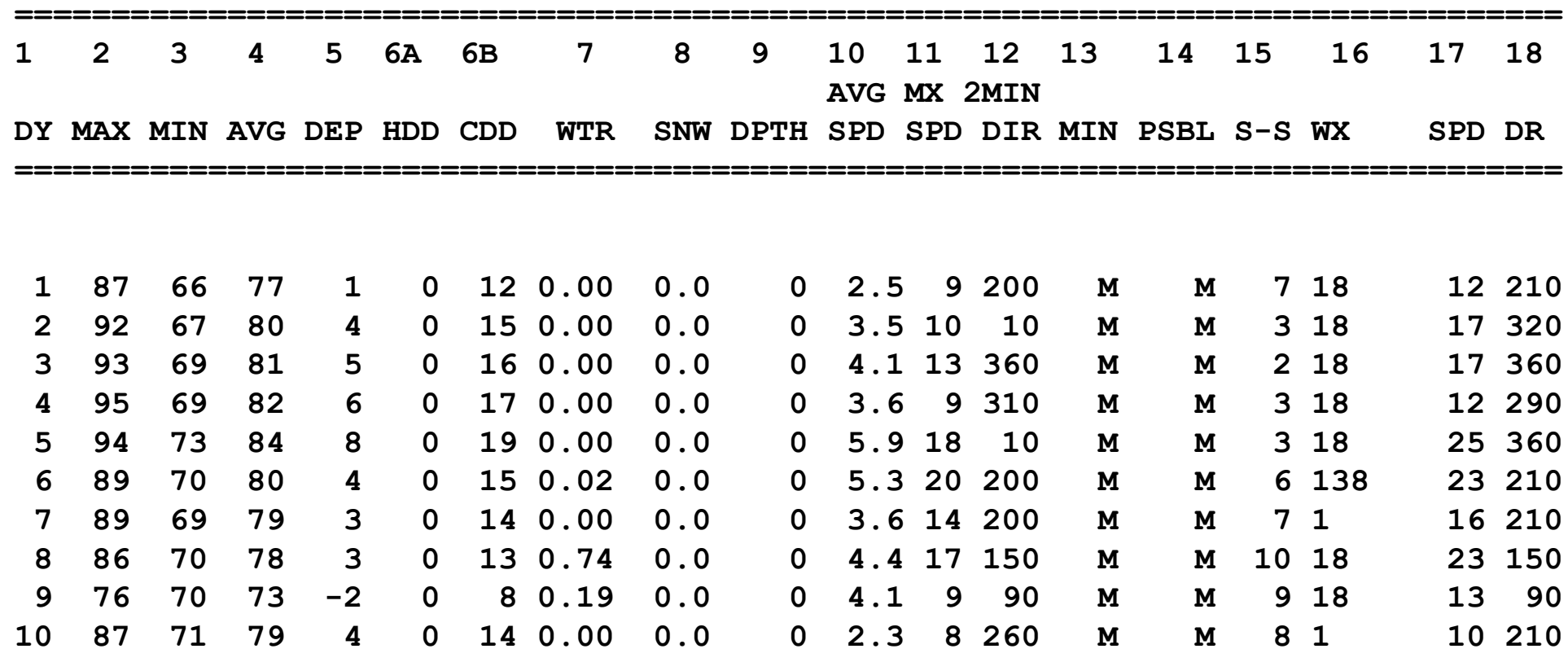

**...**

#### Raw Census 2000 Data for DC

**u108\_S,DC,000,01,0000001,572059,72264,572059,12.6,572059,572059,572059,0,0, 0,0,572059,175306,343213,2006,14762,383,21728,14661,572059,527044,15861 7,340061,1560,14605,291,1638,10272,45015,16689,3152,446,157,92,20090,43 89,572059,268827,3362,3048,3170,3241,3504,3286,3270,3475,3939,3647,3525 ,3044,2928,2913,2769,2752,2933,2703,4056,5501,5217,4969,13555,24995,242 16,23726,20721,18802,16523,12318,4345,5810,3423,4690,7105,5739,3260,234 7,303232,3329,3057,2935,3429,3326,3456,3257,3754,3192,3523,3336,3276,29 89,2838,2824,2624,2807,2871,4941,6588,5625,5563,17177,27475,24377,22818 ,21319,20851,19117,15260,5066,6708,4257,6117,10741,9427,6807,6175,57205 9,536373,370675,115963,55603,60360,57949,129440,122518,3754,3168,22448, 9967,4638,14110,16160,165698,61049,47694,13355,71578,60875,10703,33071, 35686,7573,28113,248590,108569,47694,60875,140021,115963,58050,21654,36 396,57913,10355,4065,6290,47558,25229,22329,24058,13355,10703,70088,657 37,37112,21742,12267,9475,9723,2573,2314,760,28625,8207,7469,738,19185, 18172,1013,1233,4351,3610,741,248590,199456,94221,46274,21443,24831,479 47,8705,3979,4726,39242,25175,14067,105235,82928,22307,49134,21742,1177 6,211,11565,9966,1650,86,1564,8316,54,8262,27392,25641,1751,248590,1159 63,4999,22466,26165,24062,16529,12409,7594,1739,132627,11670,32445,2322 5,21661,16234,12795,10563,4034,248590,115963,48738,28914,19259,10312,47 48,3992,132627,108569,19284,2713,1209,509,218,125**

**...**

#### A Simple Example

► Let's start with a simple Ruby program

#### **ruby1.rb:**

```
# This is a ruby program
x = 37
y = x + 5
print(y)
print("\n")
```
**% ruby -w ruby1.rb 42 %**

#### Language Basics

#### comments begin with #, go to end of line

variables need not be declared

**# This is a ruby program x = 37 y = x + 5 print(y) print("\n")**

no special main() function or method

line break separates expressions (can also use " ; " to be safe)

### Run Ruby, Run

#### There are two basic ways to run a Ruby program

- ruby -w *filename* execute script in *filename*
	- $\triangleright$  tip: the -w will cause Ruby to print a bit more if something bad happens
	- <sup>Ø</sup> Ruby filenames should end with '.rb' extension
- irb launch interactive Ruby shell
	- $\triangleright$  Can type in Ruby programs one line at a time, and watch as each line is executed irb(main):001:0> 3+4

 $\Rightarrow$  7

- Ø Can load Ruby programs via load command
	- Form: load *string*
	- String must be name of file containing Ruby program
	- E.g.: load 'foo.rb'

Ruby 1.9.3 is installed on Grace cluster (upgrading to 2.4)

## Run Ruby, Run (cont.)

• fxri – launch standalone interactive Ruby shell

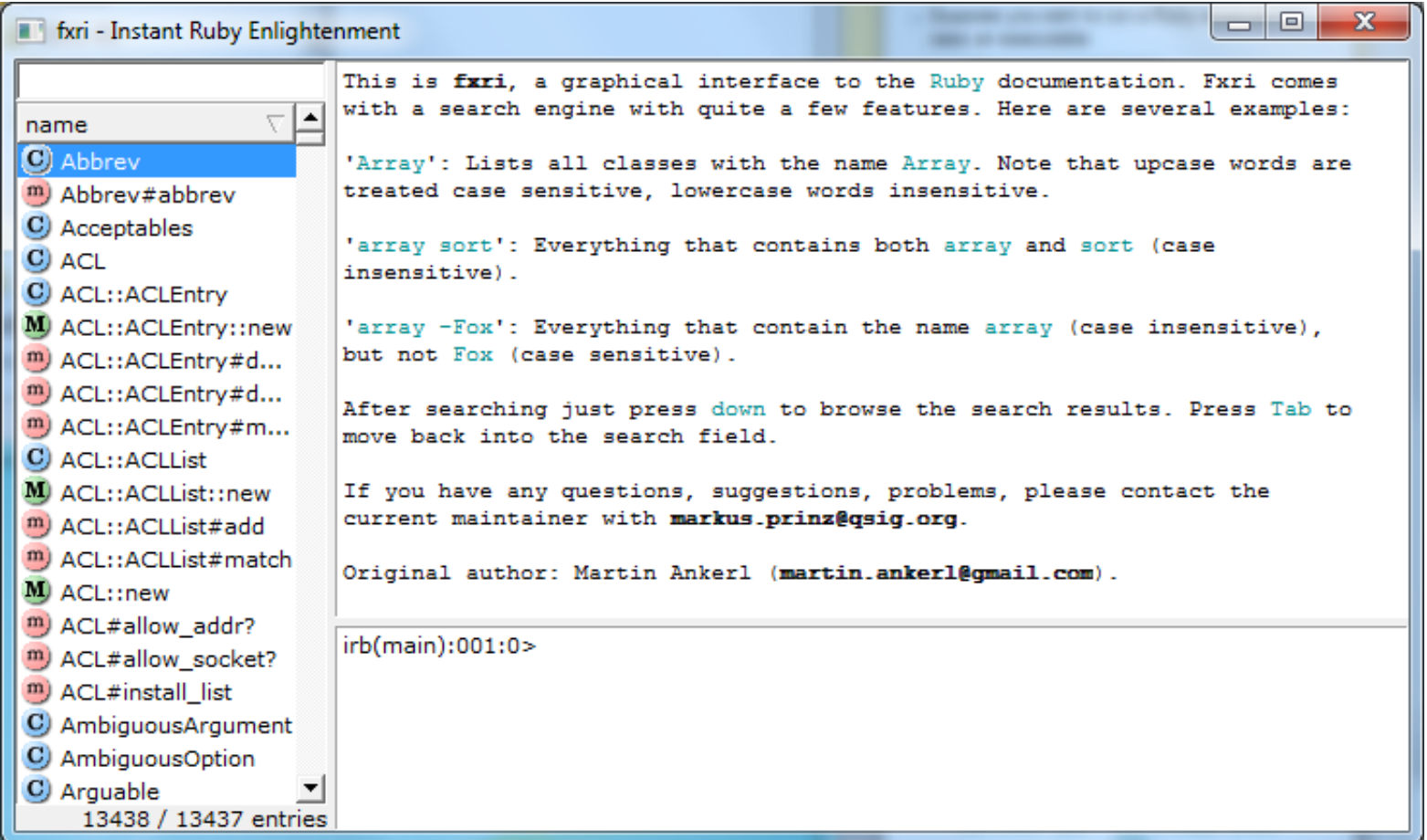

## Run Ruby, Run (cont.)

- ► Suppose you want to run a Ruby script as if it were an executable (e.g. "double-click" , or as a command)
	- Windows
		- $\triangleright$  Must associate .rb file extension with ruby command
		- $\triangleright$  If you installed Ruby using the Windows installer, this was done automatically
		- $\triangleright$  The Ruby web site has information on how to make this association

## Run Ruby, Run (cont.)

- ► Suppose you want to run a Ruby script as if it were an executable (cont.)
	- \*nix (Linux / Unix / etc.)

**#!/usr/local/bin/ruby -w print("Hello, world!\n")**

- $\triangleright$  The first line ("shebang") tells the system where to find the program to interpret this text file
- Ø Must chmod u+x *filename* first, or chmod a+x *filename* so everyone has exec permission
- Ø Warning: Not very portable: Depends on location of Ruby interpreter
	- /usr/local/bin/ruby vs. /usr/bin/ruby vs. /opt/local/bin/ruby etc.

## Creating Ruby Programs

- ► As with most programming languages, Ruby programs are text files.
	- Note: there are actually different versions of "plain" text"! E.g. ASCII, Unicode, Utf-8, etc.
	- You won't need to worry about this in this course.
- ► To create a Ruby program, you can use your favorite text editor, e.g.
	- notepad++ (free, much better than notepad)
	- emacs (free, infinitely configurable)
	- vim
	- Eclipse (see web page for plugin instructions)
	- Many others

## Some Ruby Language Features

- $\blacktriangleright$  Implicit declarations
	- Java, C have explicit declarations
- Dynamic typing
	- Java, C have (mostly) static typing
- $\blacktriangleright$  Everything is an object
	- No distinction between objects and primitive data
	- Even "null" is an object (called *nil* in Ruby), as are classes
- ► No outside access to private object state
	- *Must* use getters, setters
- ► No method overloading
- Class-based and Mixin inheritance

#### Implicit vs. Explicit Declarations

- $\blacktriangleright$  In Ruby, variables are implicitly declared
	- First use of a variable declares it and determines type  $x = 37$ ; // no declaration needed – created when assigned to  $y = x + 5$ 
		- x, y now exist, are integers
- ► Java and C/C++ use explicit variable declarations
	- Variables are named and typed before they are used int x, y; // declaration  $x = 37$ ; // use
		- $y = x + 5$ ; // use

#### Implicit vs. Explicit Declarations

- **Explicit declarations identify allowed names** 
	- Variables must be declared before used

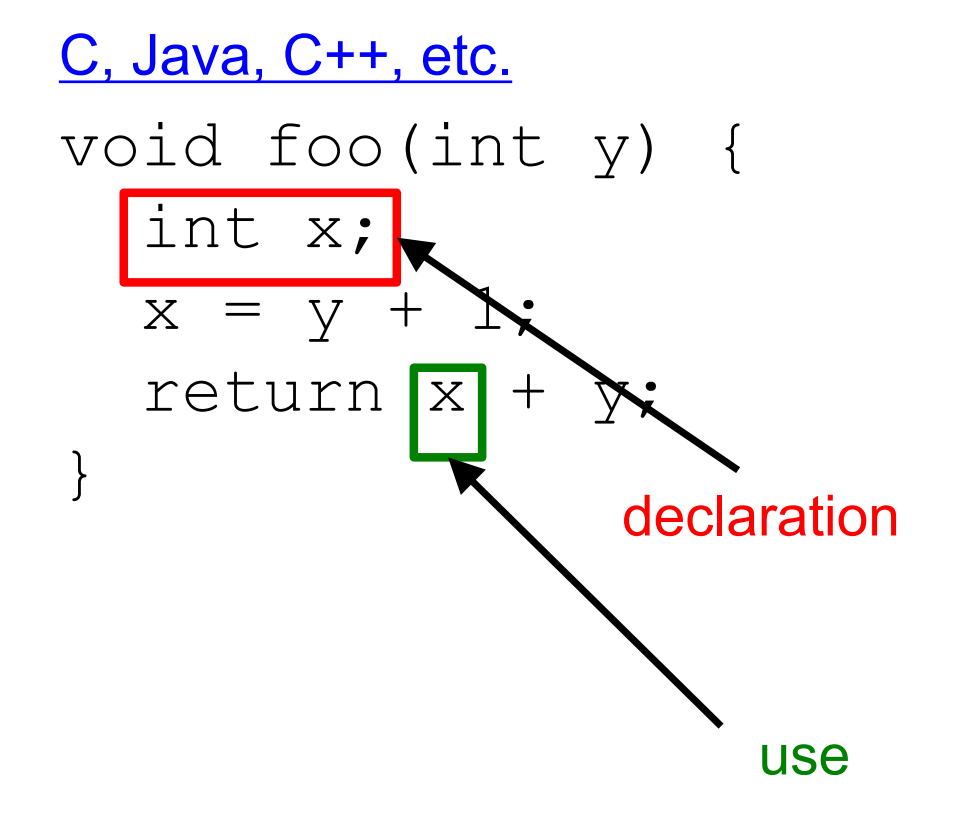

## Implicit vs. Explicit Declarations

- ► Allowed names also declared implicitly
	- Variables do not need to be declared
		- $\triangleright$  Implicit declaration when first assigned to

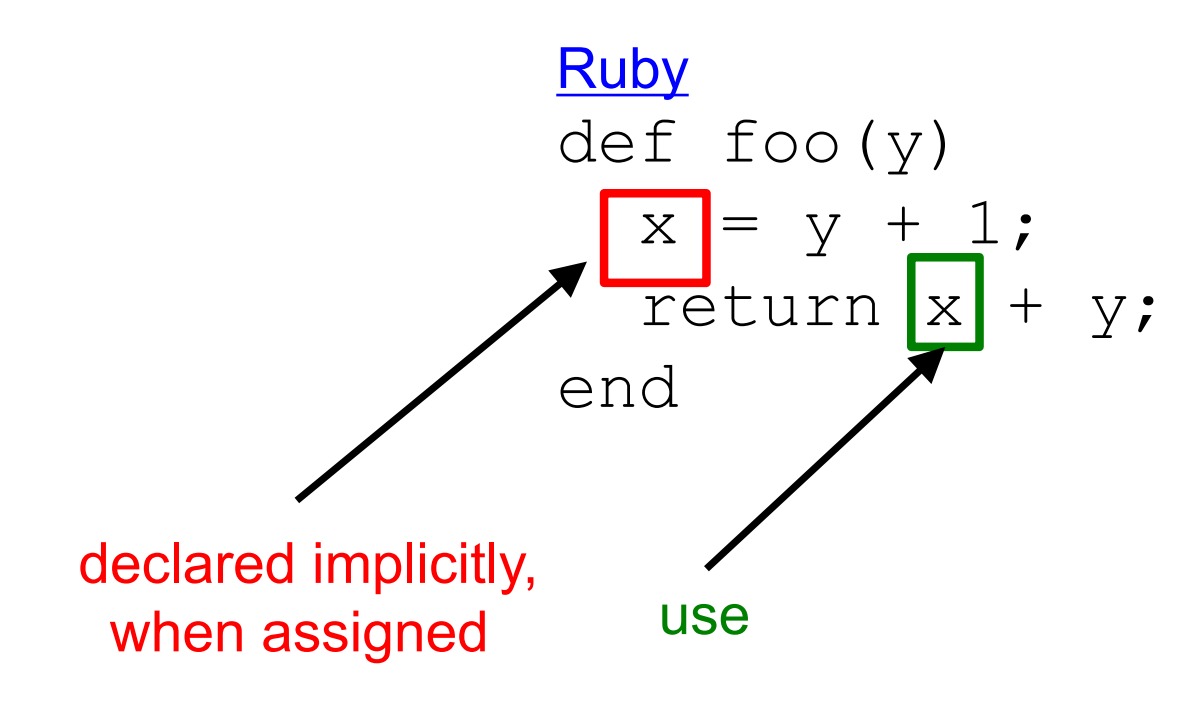

Also: Perl, Python

### Tradeoffs?

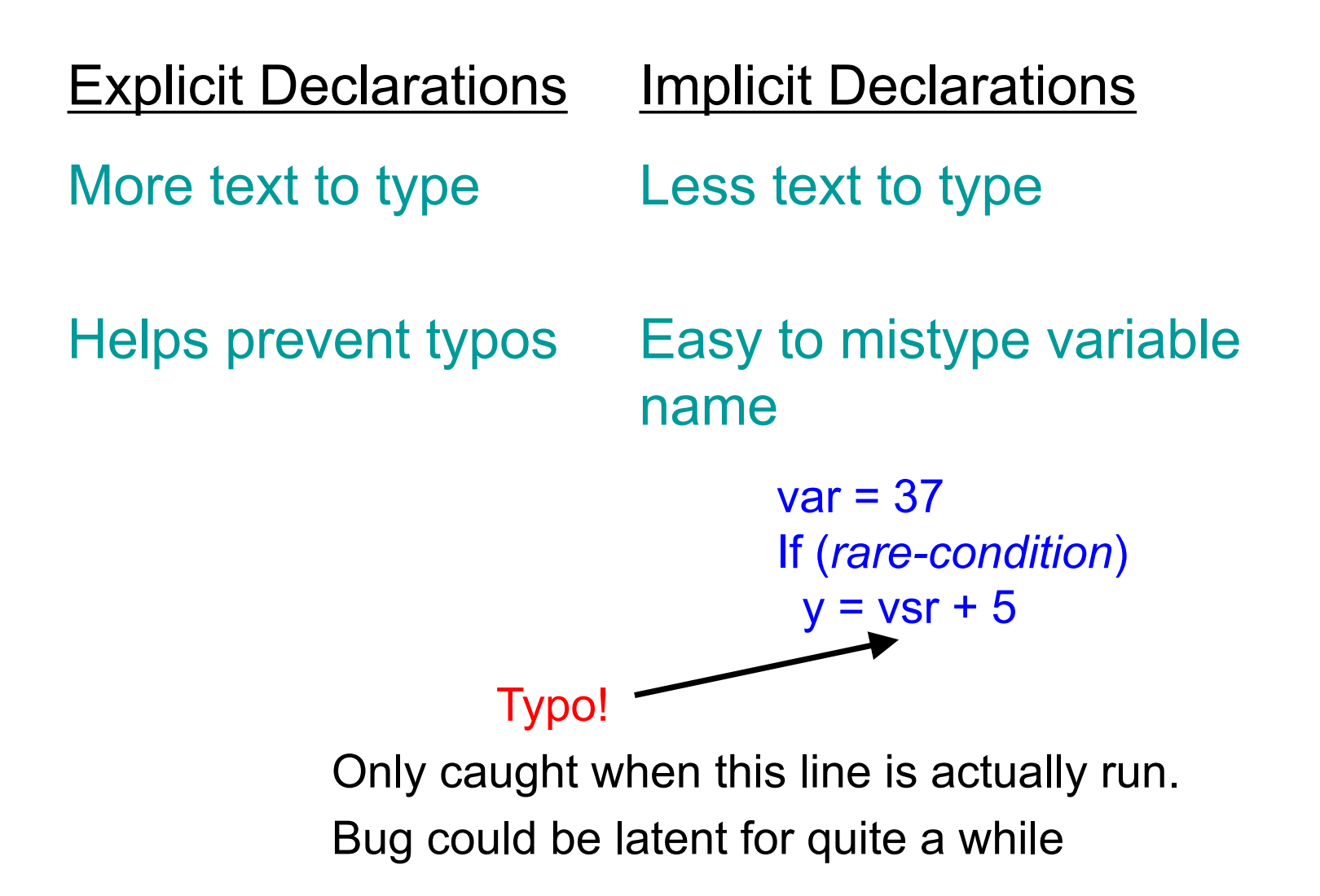

## Static Type Checking (Static Typing)

- ► Before program is run
	- Types of all expressions are determined
	- Disallowed operations cause compile-time error  $\triangleright$  Cannot run the program
- Static types are often explicit (*aka* manifest)
	- Specified in text (at variable declaration)  $\triangleright$  C, C++, Java, C#
	- But may also be inferred compiler determines type based on usage
		- Ø OCaml, C# and Go (limited)

## Dynamic Type Checking

- **During program execution** 
	- Can determine type from run-time value
	- Type is checked before use
	- Disallowed operations cause run-time exception  $\triangleright$  Type errors may be latent in code for a long time
- ► Dynamic types are *not* manifest (aka implicit)
	- Variables are just introduced/used without types
	- Examples
		- Ø **Ruby**, Python, Javascript, Lisp

# Static and Dynamic Typing

 $\triangleright$  Ruby is dynamically typed, C is statically typed

**# Ruby x = 3 x = "foo" # gives x a # new type x.foo # NoMethodError # at runtime**

**/\* C \*/ int x; x = 3; x = "foo"; /\* not allowed \*/ /\* program doesn't compile \*/**

#### Notes

- Can always run the Ruby program; may fail when run
- C variables declared, with types
	- Ø Ruby variables declared *implicitly*
	- $\triangleright$  Implicit declarations most natural with dynamic typing

## Tradeoffs?

- ▶ Static type checking
	- More work for programmer (at first)
		- $\triangleright$  Catches more (and subtle) errors at compile time
	- Precludes some correct programs
		- $\triangleright$  May require a contorted rewrite
	- More efficient code (fewer run-time checks)
- $\rightarrow$  Dynamic type checking
	- Less work for programmer (at first)
		- $\triangleright$  Delays some errors to run time
	- Allows more programs
		- $\triangleright$  Including ones that will fail
	- Less efficient code (more run-time checks)

## Java: *Mostly* Static Typing

 $\blacktriangleright$  In Java, types are mostly checked statically

Object  $x = new Object()$ ;

x.println("hello"); // No such method error at compile time

- ► But sometimes checks occur at run-time
	- Object  $o = new Object()$ ;
	- String s = (String) o; // No compiler warning, fails at run time
	- // (Some Java compilers may be smart enough to warn about above cast)

#### Quiz 1: Get out your clickers!

 $\triangleright$  True or false: This program has a type error

**# Ruby x = 3**  $y = "foo"$  $x = y$ 

**A. True**

**B. False**

 $\triangleright$  True or false: This program has a type error

**/\* C \*/ void foo() { int x = 3;** char  $*y = "foo"$ ; **x = y; }** 

**A. True**

**B. False**

#### Quiz 1: Get out your clickers!

 $\triangleright$  True or false: This program has a type error

**# Ruby x = 3**  $y = "foo"$  $x = y$ 

**A. True**

**B. False**

 $\triangleright$  True or false: This program has a type error

**/\* C \*/ void foo() { int x = 3;** char  $*y = "foo"$ ; **x = y; }** 

**A. True**

**B. False**

## Control Statements in Ruby

► A control statement is one that affects which instruction is executed next

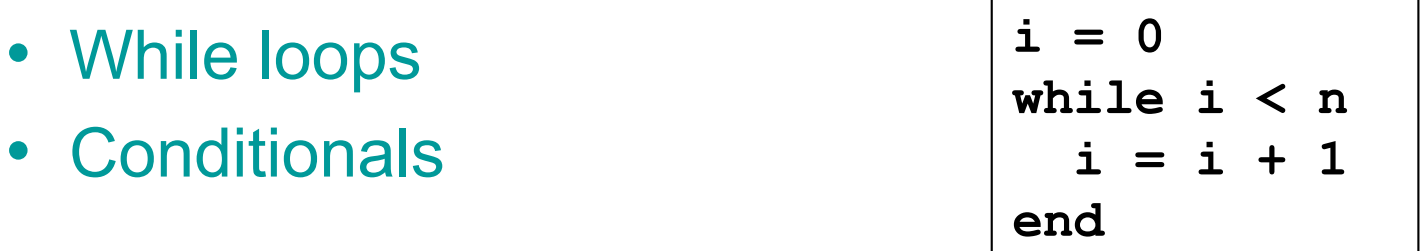

```
if grade >= 90 then
 puts "You got an A"
elsif grade >= 80 then
 puts "You got a B"
elsif grade >= 70 then
 puts "You got a C"
else
 puts "You're not doing so well"
end
```
### Conditionals and Loops Must End!

- ► All Ruby conditional and looping statements must be terminated with the end keyword.
- Examples
	- **if grade >= 90 then puts "You got an A" end**

```
\cdot i = 0while i < n
    i = i + 1
  end
```
• **if grade >= 90 then puts "You got an A" else puts** "**No A, sorry" end**

## What is True?

The guard of a conditional is the expression that determines which branch is taken

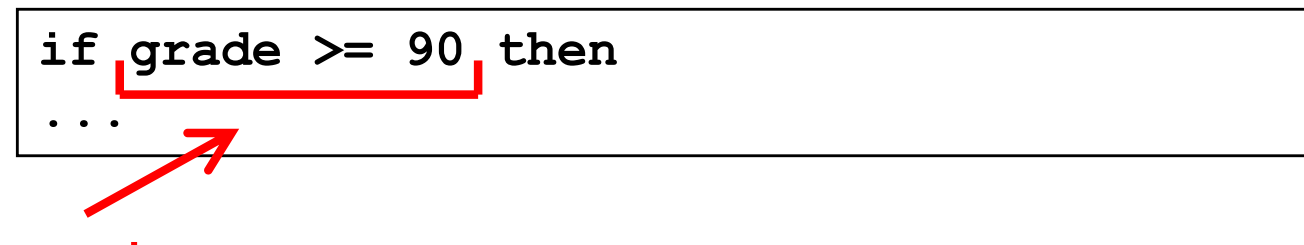

**Guard** 

- $\triangleright$  The true branch is taken if the guard evaluates to anything except
	- false
	- nil
- Warning to C programmers: **0 is not false!**

## Yet More Control Statements in Ruby

- ► unless cond then stmt-f else stmt-t end
	- Same as "if not cond then stmt-t else stmt-f end"

**unless grade < 90 then puts "You got an A" else unless grade < 80 then puts "You got a B" end**

- **until cond body end** 
	- Same as "while not cond body end"

```
until i >= n
  puts message
  i = i + 1
end
```
#### Using If and Unless as Modifiers

- Can write if and unless after an expression
	- puts "You got an A" if grade >= 90
	- puts "You got an A" unless grade < 90
- ► Why so many control statements?
	- Is this a good idea? Why or why not?
		- Ø **Good**: can make program more readable, expressing programs more directly. In natural language, many ways to say the same thing, which supports brevity and adds style.
		- Ø **Bad**: many ways to do the same thing may lead to confusion and hurt maintainability (if future programmers don't understand all styles)

### **Other Useful Control Statements**

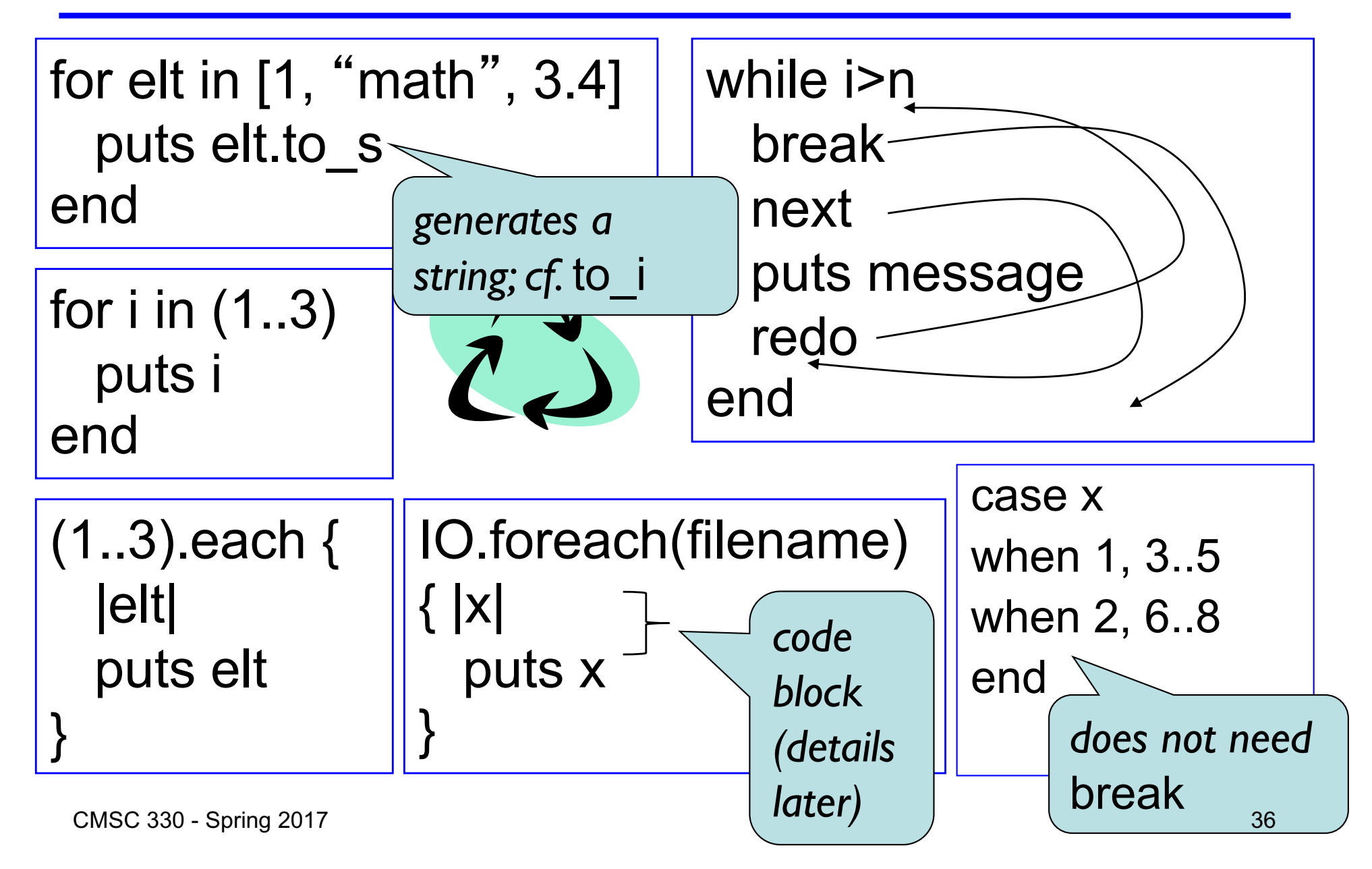
# Methods in Ruby

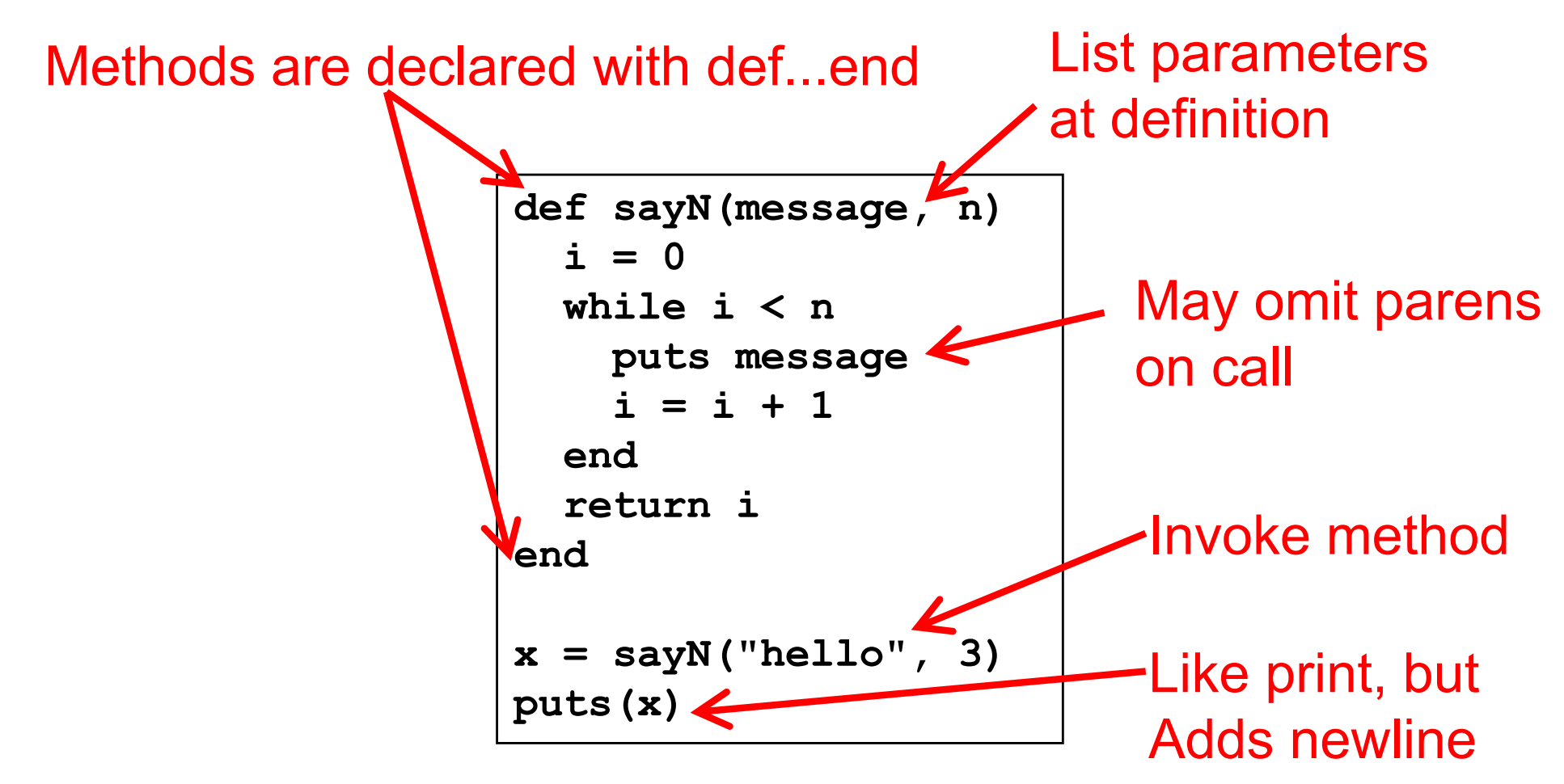

Methods should begin with lowercase letter and be defined before they are called Variable names that begin with uppercase letter are *constants* (only assigned once)

# **Terminology**

- **Formal parameters** 
	- Variable parameters used in the method
	- def sayN(message, n) in our example
- **► Actual arguments** 
	- Values passed in to the method at a call
	- $x = \text{sayN("hello", 3)}$  in our example
- ► Top-level methods are "global"
	- Not part of a class. sayN is a top-level method.

### Method Return Values

- $\blacktriangleright$  Value of the return is the value of the last executed statement in the method
	- These are the same:

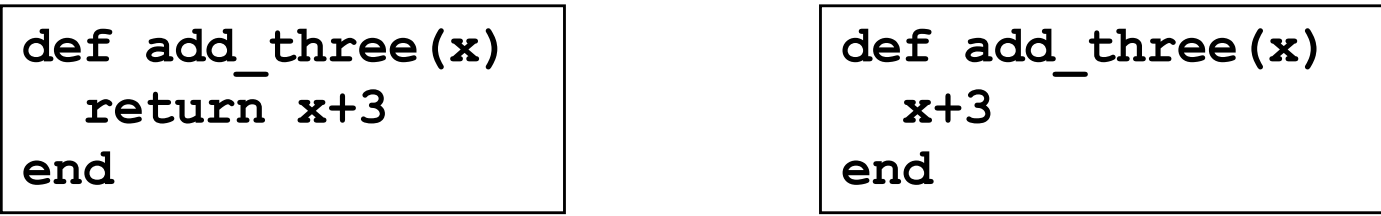

► Methods can return multiple results (as a list)

**def dup(x) return x,x end**

## Everything is an Object

- $\triangleright$  All values are (references to) objects
	- Java/C/C++ distinguish *primitives* from *objects*
- Objects communicate via method calls
- ► Each object has its own (private) state
- Every object is an instance of a class
	- An object's class determines its behavior:
	- The class contains method and field definitions
		- $\triangleright$  Both instance fields and per-class ("static") fields

# Everything is an Object

- Examples
	- (-4).abs < No-argument instance method of Fixnum

 $\triangleright$  integers are instances of class Fixnum

- $3 + 4$ 
	- $\triangleright$  infix notation for "invoke the + method of 3 on argument 4"
- "programming".length
	- Ø strings are instances of String
- String.new
	- $\triangleright$  classes are objects with a new method
- 4.13.class
	- $\triangleright$  use the class method to get the class for an object
	- $\triangleright$  floating point numbers are instances of Float

### **Classes**

- ► Class names begin with an uppercase letter
- $\triangleright$  The new method creates an object
	- s = String.new creates a new String and makes s refer to it
- Every class inherits from Object

## Objects and Classes

- Objects are data  $\mathbf{p}^{\prime}$
- Classes are types (the kind of data which things are) ь
- Classes are *also* objects Ы

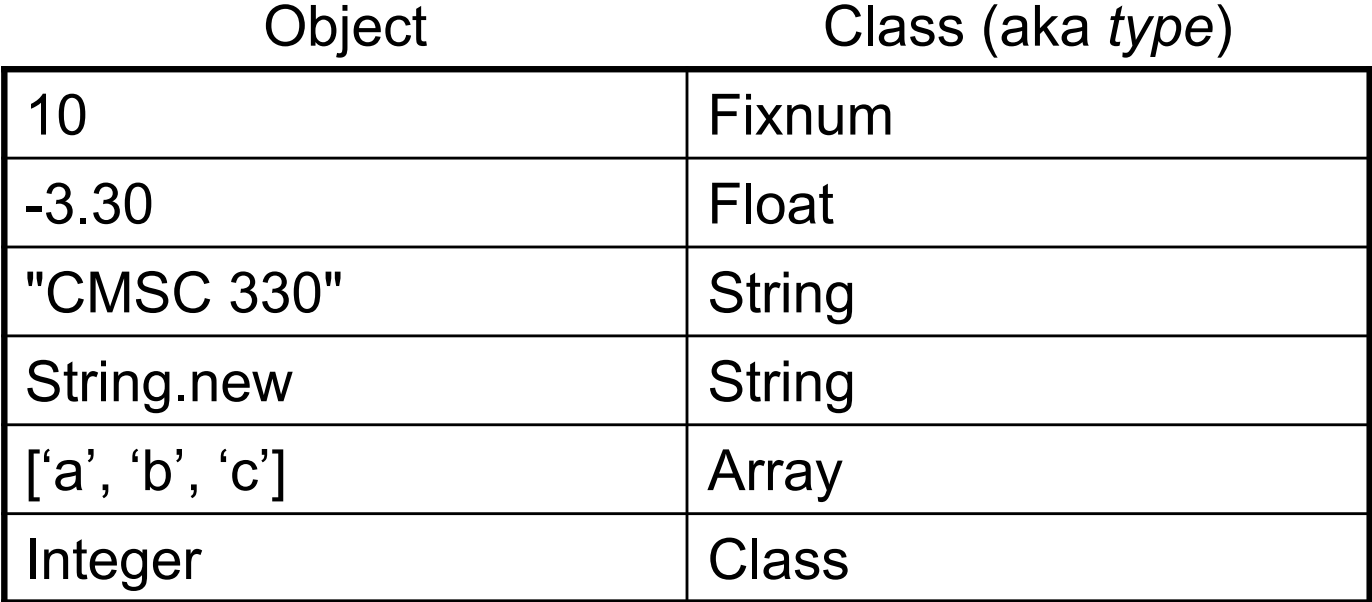

- **Integer, Float, and String are** *objects* of type Class
	- So is Class itself!

## Two Cool Things to Do with Classes

- ► Since classes are objects, you can manipulate them however you like
	- Here, the type of y depends on p  $\triangleright$  Either a String or a Time object

```
if p then 
  x = String 
else 
  x = Time
End
  = x. new
```
- ► You can get names of all the methods of a class
	- Object.methods
		- Ø => ["send", "name", "class\_eval", "object\_id", "new", "autoload?", "singleton\_methods", ... ]

# The nil Object

- Ruby uses a special object nil
	- All uninitialized fields set to nil (@ prefix used for fields) irb(main):004:0> @x  $\Rightarrow$  nil
	- Like NULL or 0 in C/C++ and null in Java
- nil is an object of class NilClass
	- It' s a *singleton object* there is only one instance of it Ø NilClass does not have a **new** method
	- nil has methods like to s, but not other methods irb(main):006:0> nil + 2 NoMethodError: undefined method `+' for nil:NilClass

# Quiz 2

 $\triangleright$  What is the type of variable x at the end of the following program?

> **p = 0 if p then x = nil else x = "hello" end**

- A. String
- B. Integer
- C. NilClass
- *D. Nothing* there's a type error

# Quiz 2

 $\triangleright$  What is the type of variable x at the end of the following program?

> **p = 0 if p then x = nil else x = "hello" end**

- A. String
- B. Integer
- **C. NilClass**
- *D. Nothing* there's a type error

# Creating Strings in Ruby

Substitution in double-quoted strings with  $#$ { }

- course = "330"; msg = "Welcome to #{course}"
- "It is now #{Time.new}"
- The contents of #{ } may be an arbitrary expression
- Can also use single-quote as delimiter
	- $\triangleright$  No expression substitution, fewer escaping characters
- ► Here-documents

 $s = \le END$ 

This is a text message on multiple lines and typing \\n is annoying END

# Creating Strings in Ruby (cont.)

- ► Ruby has printf and sprintf
	- printf("Hello, %s\n", name);
	- sprintf("%d: %s", count, Time.now)
		- Ø Returns a String
- $\triangleright$  to s returns a String representation of an object
	- Can be invoked implicitly write puts(p) instead of puts(p.to\_s)
		- Ø Like Java's toString()
- **inspect converts any object to a string**

irb(main):033:0> p.inspect

=> "#<Point:0x54574 @y=4, @x=7>"

## Standard Library: String

- ► The String class has many useful methods
	- s.length # length of string
	- $s1 == s2$  # structural equality (string contents)
	- $s = "A line\mid n"$ ; s.chomp # returns "A line"
		- Ø Return new string with s's contents except newline at end of line removed
	- $s = "A line\|n"$ ; s.chomp!
		- $\triangleright$  Destructively removes newline from s
		- Ø *Convention:* methods ending in ! modify the object
		- Ø *Another convention:* methods ending in ? observe the object

# Method naming style

- Names of methods that return a boolean should end in ?
- ► Names of methods that modify an object's state should end in !
- Example: suppose  $x = [3, 1, 2]$  (this is an array)
	- x.member? 3 returns true since 3 is in the array x
	- x.sort returns a new array that is sorted
	- x.sort! modifies x in place

## Defining Your Own Classes

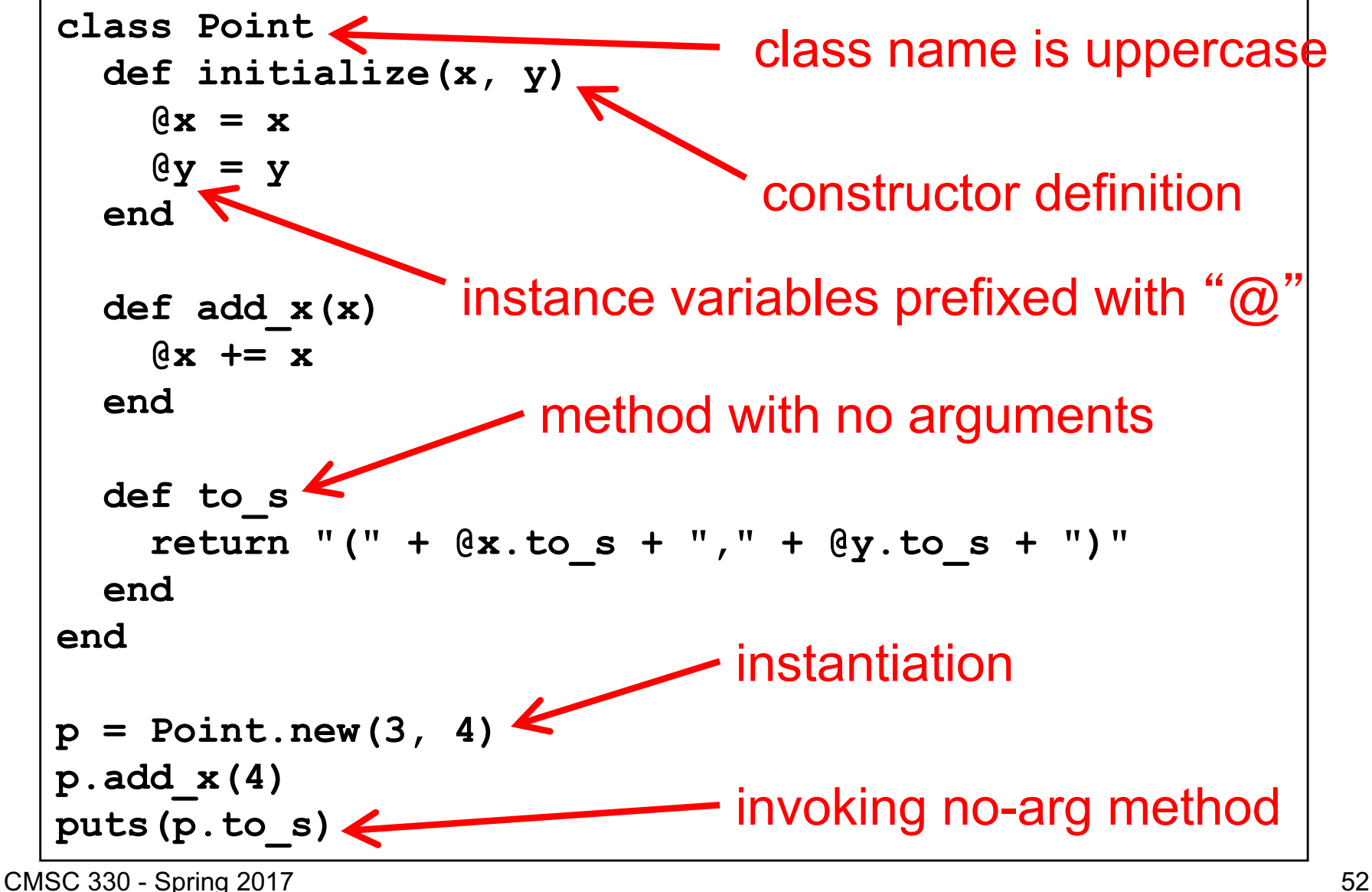

## No Outside Access To Internal State

- Instance variables (with  $\omega$ ) can be directly accessed only by instance methods
- **Dutside class, they require accessors:**

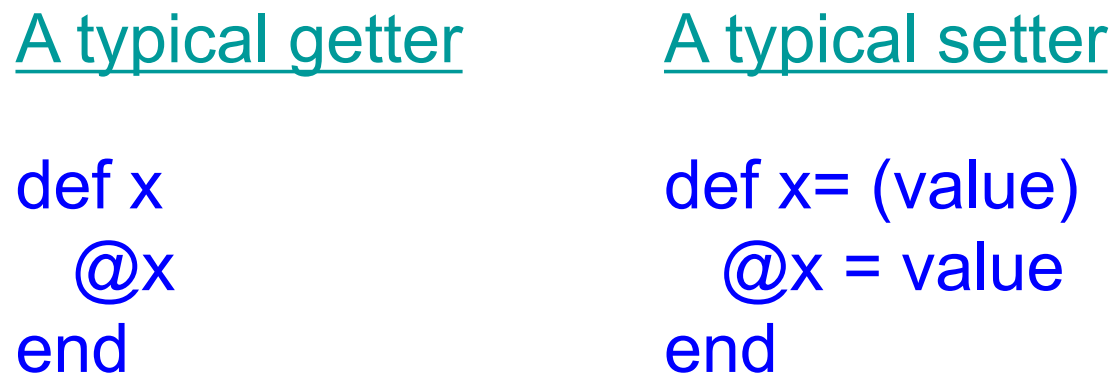

► Very common, so Ruby provides a shortcut

CMSC 330 - Sprag 2017 class ClassWithXandY attr\_accessor "x" , "y" Says to generate the  $- x=$  and  $x$  and  $y=$  and  $y$  methods

## No Method Overloading in Ruby

- Fig. Thus there can only be one initialize method
	- A typical Java class might have two or more constructors
- ► No overloading of methods in general
	- You can code up your own overloading by using a variable number of arguments, and checking at runtime the number/types of arguments
- ► Ruby does issue an exception or warning if a class defines more than one initialize method
	- But last initialize method defined is the valid one

### Quiz 3: What is the output?

```
class Animal
   def eat(food)
      "I ate #{food}"
   end 
   def eat(food,amount)
       "I ate #{amount} pounds of #{food}"
   end
end
animal = Animal.new
puts animal.eat("meat")
```
- $A.$  l ate #{food}
- B. Late meat
- C. I ate pounds of meat

- 
- CMSC 330 Spring 2017  $D.$   $Error$

### Quiz 3: What is the output?

```
class Animal
   def eat(food)
      "I ate #{food}"
   end 
   def eat(food,amount)
       "I ate #{amount} pounds of #{food}"
   end
end
animal = Animal.new
puts animal.eat("meat")
```
- $A.$  l ate #{food}
- B. Late meat
- C. I ate pounds of meat

#### **CMSC 330 - Spring 2017 D. Error D.** 56

## Quiz 4: What is the output?

```
class Animal
   def eat(food)
      "I ate #{food}"
   end 
def eat(food,amount)
       "I ate #{amount} pounds of #{food}"
   end
End
animal = Animal.new
puts animal.eat("meat",23)
```
- A. I ate meat
- B. late 23 pounds of meat
- C. Error
- $D.$  l ate #{amount} pounds pf #{food}

## Quiz 4: What is the output?

```
class Animal
   def eat(food)
      "I ate #{food}"
   end 
def eat(food,amount)
       "I ate #{amount} pounds of #{food}"
   end
End
animal = Animal.new
puts animal.eat("meat",23)
```
- A. I ate meat
- **B. I ate 23 pounds of meat**
- C. Error
- $D.$  l ate #{amount} pounds pf #{food}

## **Inheritance**

Recall that every class inherits from Object

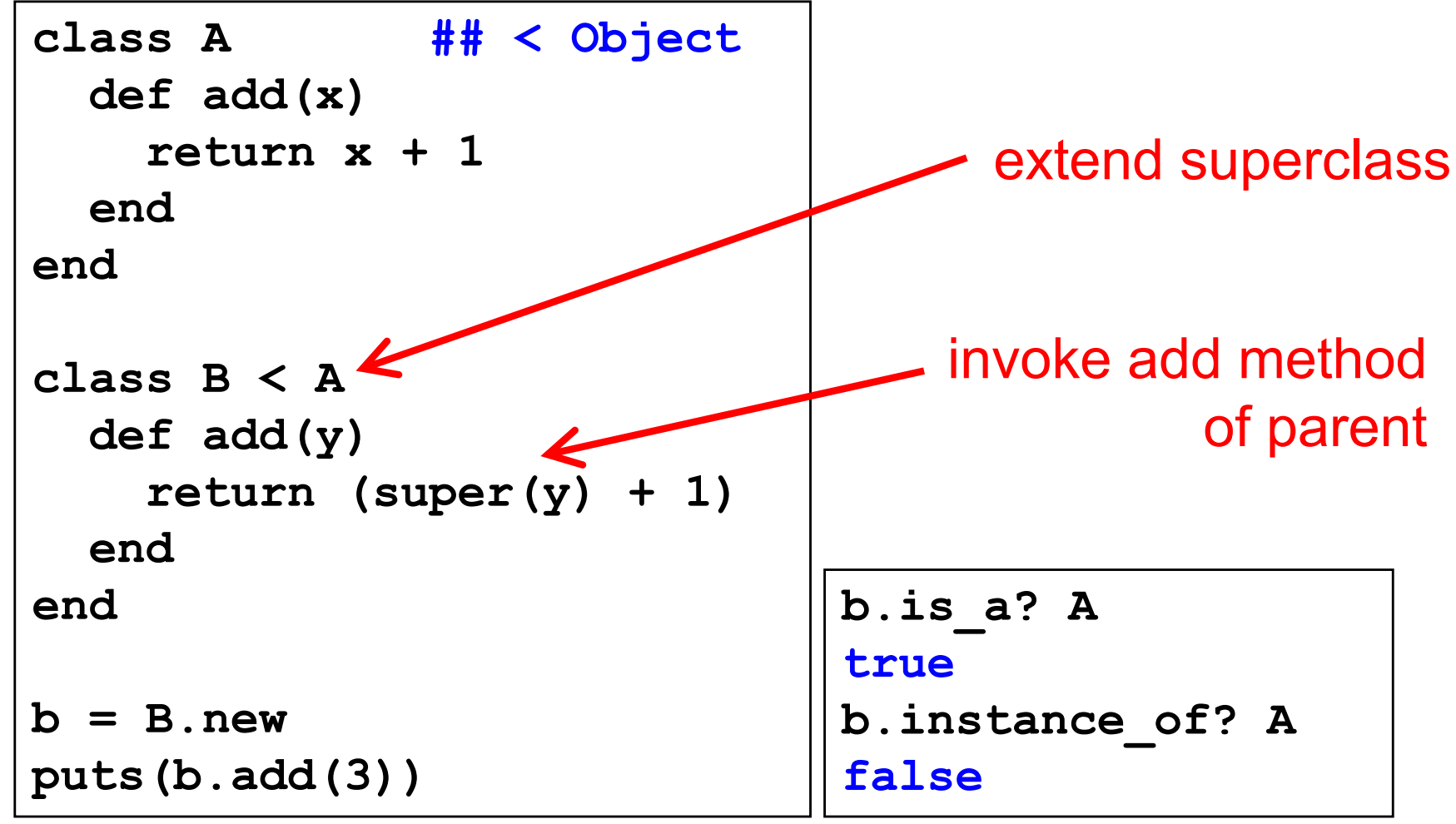

### **Mixins**

#### Another form of code reuse is "mix-in" inclusion

- include A "inlines" A's methods at that point
	- Ø Referred-to variables/methods captured from context
	- $\triangleright$  In effect: it adds those methods to the current class

```
class OneDPoint
  attr_accessor "x"
  include Comparable
  def <=>(other)# used by Comparable
    if @x < other.x then return -1
    elsif @x > other.x then return 1
    else return 0
    end
  end
end
```

```
p = OneDPoint.new
p.x = 1
q = OneDPoint.new
q.x = 2
x < y # true
puts [y,x].sort
# prints x, then y
```
# super( ) in Ruby

- ► Within the body of a method
	- Call to super() acts just like a call to that original method
	- Except that search for method body starts in the superclass of the object that was found to contain the original method

## Global Variables in Ruby

- $\triangleright$  Ruby has two kinds of global variables
	- Class variables beginning with  $@@$  (static in Java)
	- Global variables across classes beginning with \$

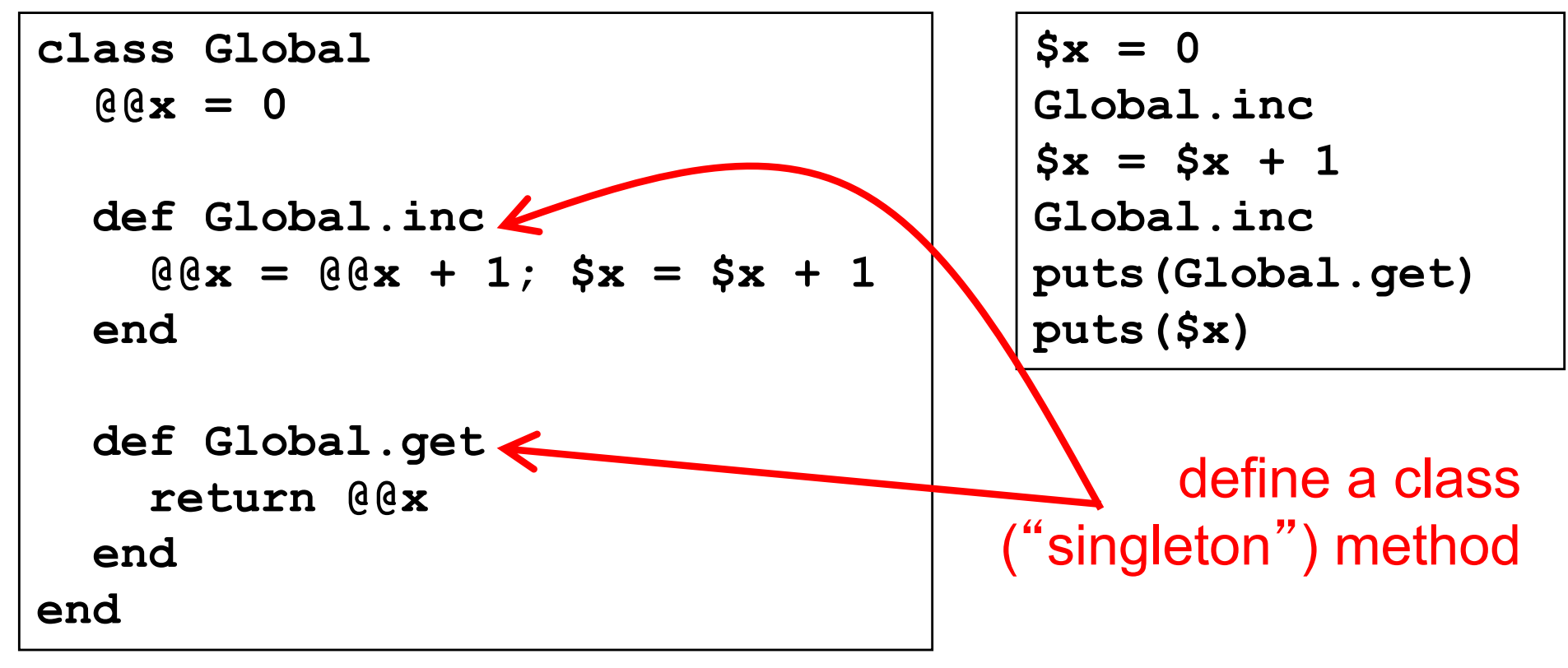

CMSC 330 - Spring 2017 62

## Special Global Variables

- $\triangleright$  Ruby has a special set of global variables that are implicitly set by methods
- $\blacktriangleright$  The most insidious one:  $\$$ 
	- Last line of input read by gets or readline
- Example program

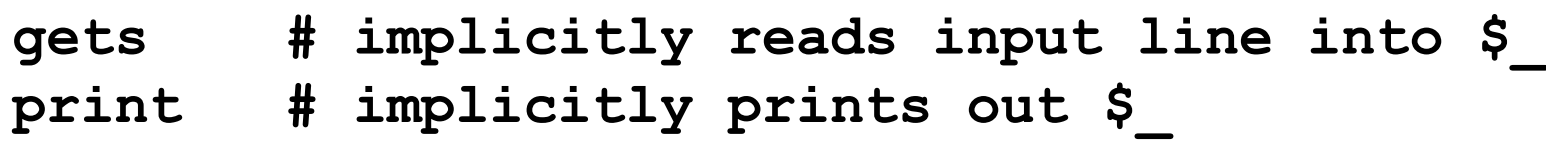

- $\triangleright$  Using  $\delta$  leads to shorter programs
	- And confusion
	- We suggest you avoid using it

## What is a Program?

- $\triangleright$  In C/C++, a program is...
	- A collection of declarations and definitions
	- With a distinguished function definition  $\triangleright$  int main(int argc, char \*argv[]) { ... }
	- When you run a C/C++ program, it's like the OS calls main(...)
- $\blacktriangleright$  In Java, a program is...
	- A collection of class definitions
	- With some class (say, MyClass) containing a method Ø public static void main(String[] args)
	- When you run java MyClass, the main method of class MyClass is invoked

## A Ruby Program is...

- **Filme class Object** 
	- When the class is loaded, any expressions not in method bodies are executed

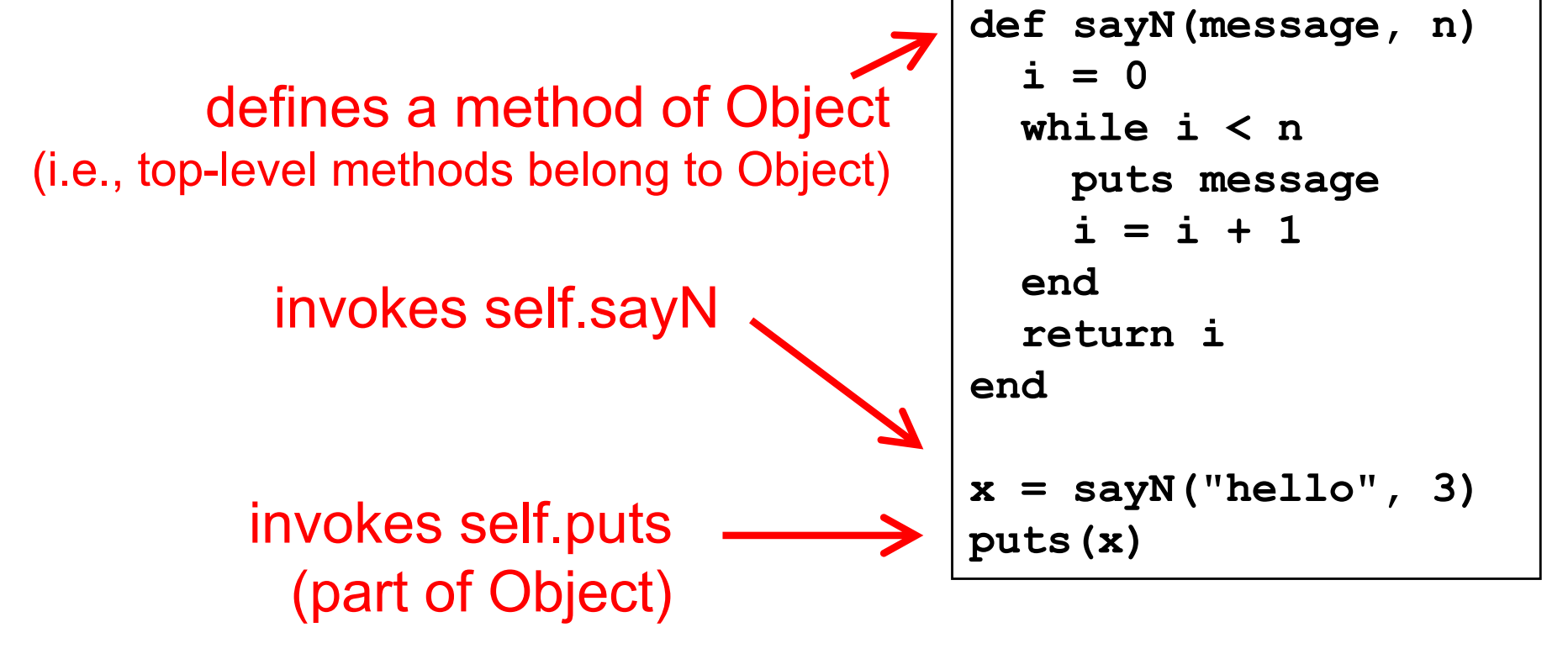

### Quiz 5: What is the output?

```
class Thing
  @@things = 0
  def initialize(name)
    @name = name
    @@things += 1
  end 
  def self.get_things
    return @@things
  end 
end
Thing.new("thing20");
Thing.new("thing6")
puts Thing.get_things
```
A. 0 B. 1 C. 2 D. 3

### Quiz 5: What is the output?

```
class Thing
  @@things = 0
  def initialize(name)
    @name = name
    @@things += 1
  end 
  def self.get_things
    return @@things
  end 
end
Thing.new("thing20");
Thing.new("thing6")
puts Thing.get_things
```
A. 0 B. 1 **C. 2** D. 3

### Quiz 6: What is the output?

```
class Dog 
  def initialize 
    @bark = "ruff ruff" 
  end 
  def speak 
    "I like to #{@bark}" 
  end 
end 
fido = Dog.new 
puts fido.speak()
```
- A. I like to bark
- B. I like to  $\#\{\emptyset\}$ bark
- C. I like to ruff ruff
- D. ruff ruff

### Quiz 6: What is the output?

```
class Dog 
  def initialize 
    @bark = "ruff ruff" 
  end 
  def speak 
    "I like to #{@bark}" 
  end 
end 
fido = Dog.new 
puts fido.speak()
```
- A. I like to bark
- $B.$  I like to  $\#\{\emptyset\}$ bark
- **C. I like to ruff ruff**
- D. ruff ruff

## Quiz 7: What is the output?

```
class Computer 
  def initialize 
    @sound = "beep beep" 
  end 
  def self.about 
    "Sometimes I go #{@sound}" 
  end 
end
print Computer.about
```
- A. Sometimes I go #{@sound}"
- B. Sometimes I go
- C. Error
- D. Sometimes I go nil

## Quiz 7: What is the output?

```
class Computer 
  def initialize 
    @sound = "beep beep" 
  end 
  def self.about 
    "Sometimes I go #{@sound}" 
  end 
end
print Computer.about
```
- A. Sometimes I go #{@sound}"
- **B. Sometimes I go**
- C. Error
- D. Sometimes I go nil

## Quiz 8: What is the output?

```
class Person 
  def initialize(first, last)
    @first = first 
    @last = last
  end 
  def full_name 
    "#{@first} #{@last}" 
  end 
end 
class Doctor < Person 
   def full_name 
      "Dr. #{super}" 
   end 
end 
d = Doctor.new("Phil", "McGraw") 
print d.full_name
```
- A. Dr. #{super}
- B. Dr.
- C. Dr. Phil McGraw
- D. Error
## Quiz 8: What is the output?

```
class Person 
  def initialize(first, last)
    @first = first 
    @last = last
  end 
  def full_name 
    "#{@first} #{@last}" 
  end 
end 
class Doctor < Person 
   def full_name 
      "Dr. #{super}" 
   end 
end 
d = Doctor.new("Phil", "McGraw") 
print d.full_name
```
- A. Dr. #{super}
- B. Dr.
- C. Dr. Phil McGraw
- D. Error

## **Summary**

- ► Scripting languages
- Ruby language
	- Implicit variable declarations
	- Dynamic typing
	- Many control statements
	- Classes & objects
	- Strings